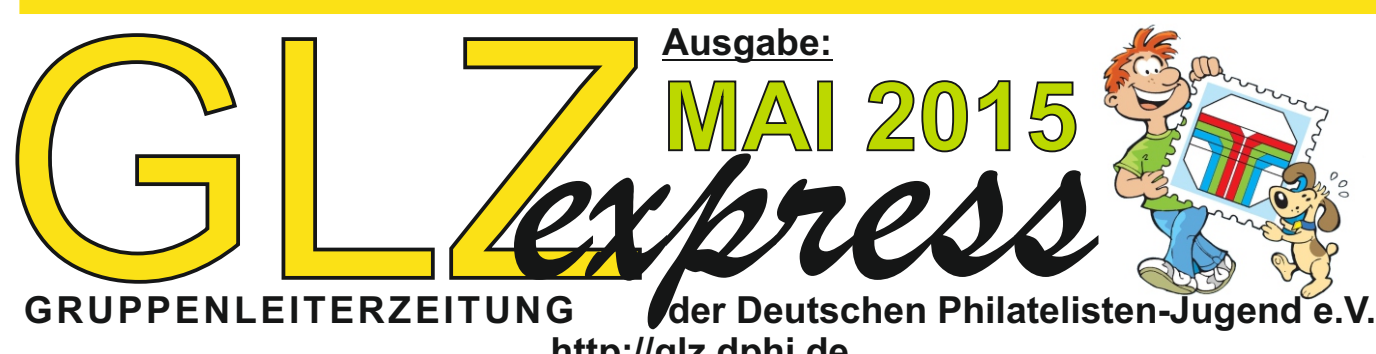

**http://glz.dphj.de**

## **Was ist die GLZ***express* **?**

Mit der **GLZ***express* per eMail soll versucht werden, die Gruppenleiterzeitung wieder aufleben zu lassen. Eine schriftliche Ausgabe wie früher für 400 Gruppen ist logistisch und aus Kostengründen einfach nicht mehr durch zu führen. Das Angebot der Homepage GLZonline - http://glz.dphj.de hatte leider nicht die Resonanz gefunden, die es hätte haben müssen, um erfolgreich zu sein. Sie bleibt aber weiterhin online.

Die **GLZ***express* wird voraussichtlich künftig nach Bedarf erscheinen. Für eine regelmäßige Ausgabe fehlt leider Material und Inhalte. Besonders dem Bereich "Gestaltung einer Gruppenstunde" fehlt es an Vorschlägen von dritter Seite. Es macht wenig Sinn, wenn immer ein und derselbe sich theoretische Dinge ausdenkt, um damit die GLZ zu füllen.

Da lange Texte am Bildschirm oft recht ermüden, wird in der GLZ auf lange Beiträge verzichtet und dafür werden Verweise / Links bereit gestellt, wo man online weiterlesen, weiteres Material oder Hilfsmittel finden kann.

Die **GLZ***express* wird per eMail an die Gruppenleiter ausgeliefert, deren eMail-Adresse uns bekannt ist. Alle anderen müssen versuchen, sich die Informationen über ihren Landesring zu besorgen, bzw. der zuständige Landesring muss sich darum kümmern, dass sie Informationen weitergegeben werden.

Wer nicht die **GLZ***express* per eMail erhalten möchte, kann sich aus der entsprechenden Mailingliste austragen. Genauso besteht die Möglichkeit, dass Mitarbeiter der Jugendgruppe in die Mailingliste aufgenommen werden können. Dabei ist zu beachten, dass die GLZ keine Mitgliederzeitung ist, sondern für die Gruppenleitung Informationen beinhaltet. Wie man eMail-Adressen in der Mailingliste ein- und austrägt, kann auf der nächsten Seite aus dem Kasten entnommen werden.

### **Die DPhJ braucht Unterstützung: Briefmarken Spiegel und DBZ werben für den Förderkreis Junger Briefmarkenfreunde**

Der Stiftung zur Förderung der Philatelie und Postgeschichte steht nicht mehr so viel Geld aus Zinsen zur Verfügung wie bisher, da ihre Möglichkeiten mit serösen Wertpapieren zu arbeiten, erheblich eingeschränkt wurden. Die Zuwendungen der Stiftung an die Deutsche Philatelisten-Jugend e.V. haben sich dadurch 2015 ad hoc um 2/3 verringert.

Verschiedene Maßnahmen wurden getroffen, wie man u.a. im Jungen Sammler 1/15 sehen konnte. Auch wurde verstärkt für den Förderkreis Junger Briefmarkenfreunde geworben, in dem Jeder ab 20 Euro Jahresbeitrag, Mitglied werden kann.

Dies haben auch der Briefmarken Spiegel und die DBZ aufgegriffen und machten in Ihren Magazinen Werbung für den Förderkreis, indem sie einen Gutschein für ihre Leser anboten, wenn Sie Mitglied im Förderkreis werden.

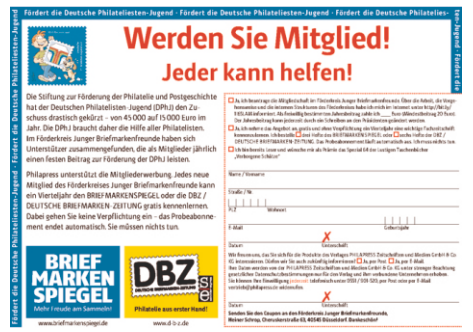

Ein entsprechender Bericht erschien auch auf der Homepage, der Deutschen Philatelisten-Jugend e.V. [http://](http://www.dphj.de/michel.pdf)www.dphj.de/index.php?article\_id=1266

Den Gutschein kann man sich als PDF-Datei dort ebenfalls herunter laden: [http://](mailto:schrop@dphj.de?subject=GLZexpress%20Preisfrage%20Mai%202015)www.dphj.de/files/inbox.pdf

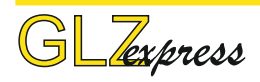

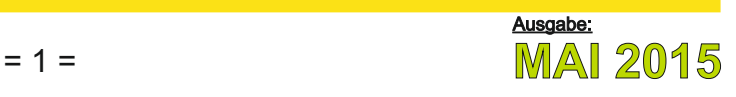

### **Tag der Jungen Briefmarkenfreunde 2015 in der DPhJ Homepage**

### **Mach Werbung und berichte von Deinem TdJB**

Bereits 2011 bekam der TdJB in der Homepage der DPhJ eine eigene Rubrik. 2015 haben wir diese Rubrik für Euch wieder eingerichtet.

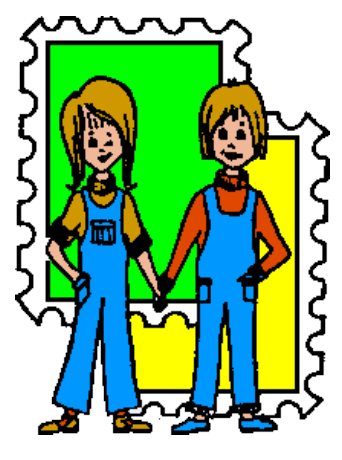

In dieser Rubrik kann jede Gruppe die am TdJB 2015 teilnimmt, sowohl mit einem Vorbericht zu ihrer Veranstaltung werben, als auch mit einem Nachbericht von der eigenen Aktion berichten. Wir nehmen gerne Eure Artikel entgegen und veröffentlichen sie hier! Vorberichte werden dabei automatisch am

Tag nach der Veranstaltung abgeschaltet, die Nachberichte bleiben solange stehen, wie die Rubrik "TdJB" in der Homepage offen ist. Die Vorberichte werden in der Reihenfolge der Veranstaltungstermine aufgelistet, die Nachberichte folgen dann anschließend in der alphabetischen Reihenfolge der Veranstaltungsorte.

Vor- und Nachbericht lassen sich recht individuell gestalten. Zum Vorbericht gehört der genaue Veranstaltungsort, Zeitraum und eine kurze Beschreibung der Aktion. Anfahrtsmöglichkeiten oder Skizze lassen sich hier aber auch einstellen oder eine Abbildung. Beim Nachbericht sind natürlich Bilder immer willkommen und ein kurzer Bericht zur Veranstaltung.

Vorliegende Informationen pflegt in diesen Tagen unser Fachstellenleiter TdJB Christoph Priewe ein, soweit sie ihm mitgeteilt wurden. Vor- und Nachberichte werden auf allen Wegen gerne von Ihm oder dem Fachstellenleiter Computer & Internet jederzeit entgegen genommen und verarbeitet.

Einen Überblick erhaltet Ihr am besten, wenn Ihr die Rubrik TdJB in der DPhJ Homepage aufruft: [http://www.dphj.de/index.php?article\\_id=212](http://www.dphj.de/index.php?article_id=212)

### **Stiftungswettbewerb, Deutsche Mannschaftsmeisterschaften Junger Briefmarkenfreunde und Briefmarkenausstellung der Jugend im Wettbewerb alles am 12. und 13. September 2015 in Salzwedel**

Die große Ausstellung der Jugend im Rang 3 und Rang 2, sowie mit Stiftungswettbewerb zum Thema "Essen und Trinken" und der Deutschen Mannschaftsmeisterschaften Junger Briefmarkenfreunde findet 2015 in der St. Katharinenkirche - An der Katharinenkirche 1, 29410 Salzwedel – statt. Die Ausstellung ist am Samstag und Sonntag ab 9 Uhr geöffnet; am Samstag mit einem Großtauschtag! Für Gruppenleiter aus dem norddeutschen Raum die Gelegenheit sich mal eine Deutsche Mannschaftsmeisterschaft aus der Nähe anzusehen. Generell ist bei der jährlichen Veranstaltung auch immer ein Großteil des Vorstandes und der Fachstellenleiter der Deutschen Philatelisten-Jugend e.V. vor Ort mit dabei. Eine Gelegenheit für Gruppenleitern mit denen direkt in Kontakt zu kommen.

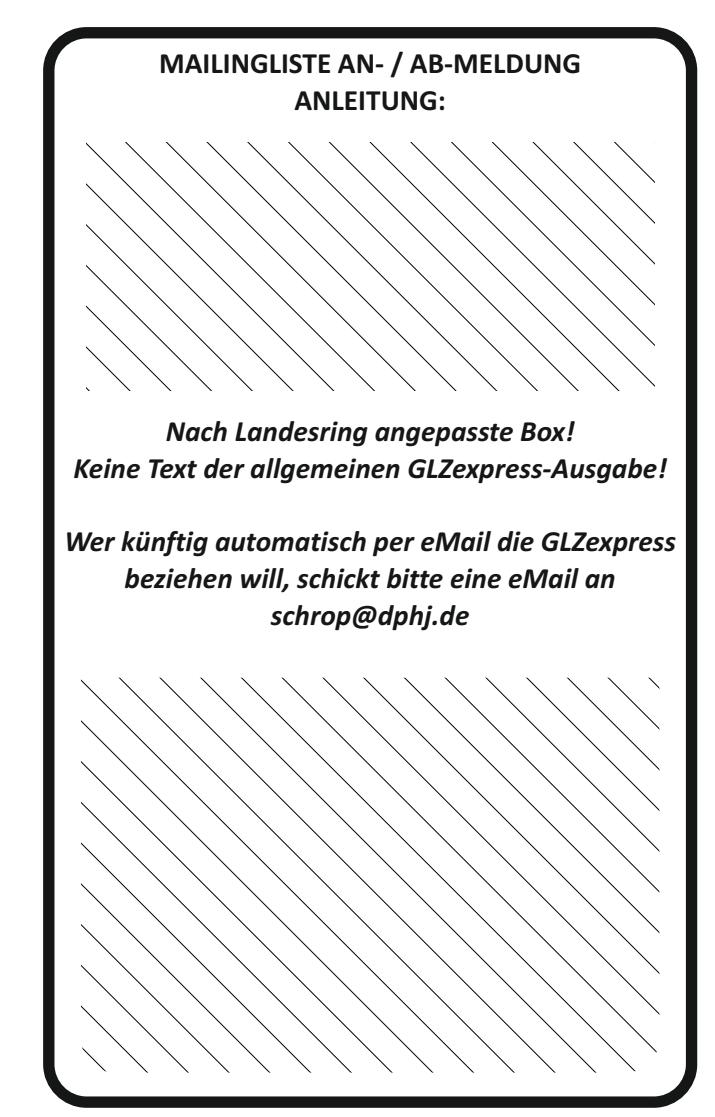

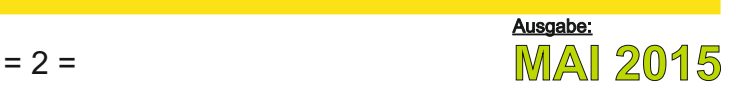

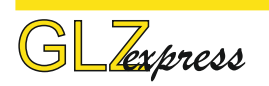

# **MICHEL RUNDSCHAU FÜR GRUPPENLEITER**

Viele Gruppenleiter warten in diesen Tagen schon lange auf die Zusendung der Michel Rundschau. Leider wurde der Versand an uns kurzfristig im April mit sofortiger Wirkung vom Schwaneberger Verlag eingestellt. Grund dafür sind Differenzen, die nicht direkt die DPhJ betreffen oder woran die DPhJ beteilig ist, aber deren Auswirkungen sie zu spüren bekommt.

Jetzt hat uns Herr Hohenester vom Schwaneberger-Verlag ein neues Angebot gemacht:

Der Verlag ist bereit, weiterhin Frei-Abos für die DPhJ zu stellen. Allerdings kann aus Kostengründen nur 1 Frei-Abo je Jugendgruppe abgegeben werden. Sollten die Gruppen weitere Abos benötigen kann mit dem Verlag evtl. über einen Mengenrabatt bei Aboanzahl X pro Jugendgruppe gesprochen werden.

Außer den Jugendgruppen der DPhJ bekommt niemand kostenlose Michel Rundschau-Abos – auch nicht gegen Schüler- oder Kinderausweise (bis 16 Jahre). Die Regelung mit dem Ausweis gilt nur noch für die Starterpakete. Diese werden jedoch ausschließlich über die Verlagswebsite angeboten:

. g/217-starterpakete [http://www.briefmarken.de/verlag/jugendfoerderun](http://www.briefmarken.de/verlag/jugendfoerderung/217-starterpakete)

Da der DPhJ ein Beschluss der HV vorliegt, dass Adressen von der DPhJ nicht weiter gegeben werden dürfen, muss jeder, der weiterhin die Michel Rundschau haben möchte, unter der folgenden Adresse ein Formular herunterladen und ausgefüllt bis zum 30.05.15 an die Geschäftsstelle zurück schicken. Danach werden die erlaubten Anschriften an den Schwaneberger-Verlag weitergeleitet.

<http://www.dphj.de/michel.pdf>

**GLZ***express*

**- GRUPPENLEITERZEITUNG - - Ausgabe Newsletter im PDF-Format -**

### **IMPRESSUM:**

VisdP: **Heinz Wenz**, 1.Vorsitzender

Herausgeber: **Deutsche Philatelisten-Jugend e.V.** Ahornweg 48, 52511 Geilenkirchen

Redaktion: **Heiner Schrop** Internet: **http://glz.dphj.de** Erscheinungsweise: unregelmäßig

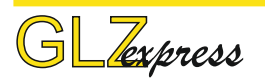

### **Jahreshauptversammlung der Deutschen Philatelisten-Jugend e.V.**

Die Landesringe der Deutschen Philatelisten-Jugend e.V. und der Vorstand kommen am letzten Wochenende im Mai 2015 im Landesring Niedersachsen / Bremen in der Nähe von Goslar zu ihrer jährlichen Jahreshauptversammlung zusammen. 2015 stehen komplette Neuwahlen des Vorstandes der Deutschen Philatelisten-Jugend e.V. an. Auch dürfte die finanzielle Situation einen breiten Raum der Diskussionen einnehmen. In der kommenden **GLZ***express* werden wir über die Ergebnisse der Versammlung berichten.

## **Preisfrage:**

**In welchem Zeitraum findet der Tag der Jungen Briefmarkenfreunde 2015 statt?**

- · Die Lösung kann …
	- o … per Post an Heiner Schrop, Cheruskerstr. 63, 40545 Düsseldorf eingesandt werden (Bitte Name und Gruppe nicht vergessen anzugeben).
	- o … per eMail an schrop@dphj.de gesandt werden:
	- [schrop@dphj.de?subject=GLZexpress%20Preisfrag](mailto:schrop@dphj.de?subject=GLZexpress%20Preisfrage%20Mai%202015) e%20Mai%202015
	- o … per Formular / Link über die Homepage [http://www.dphj.de/index.php?article\\_id=92](http://www.dphj.de/index.php?article_id=92)
- · Unter den richtigen Einsendungen werden postfrische Zuschlagsmarkensätze von 2012 verlost.
- · Der Preis geht an die betreffende Jugendgruppe (Gruppenleiter).
- · Pro Gruppe ist nur eine Teilnahme zulässig.
- · Der Teilnehmer ist damit einverstanden, dass seine Daten bei uns gespeichert werden.
- · Dieses Quiz endet am 30. Juni 2015.
- •eMit diesem kleinen Quiz wollen wir eine Rückmeldung / Reaktion auf die GLZ*express* bekommen.

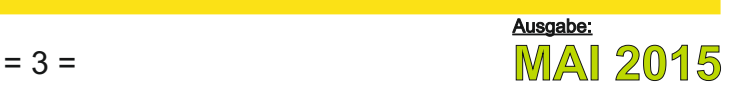

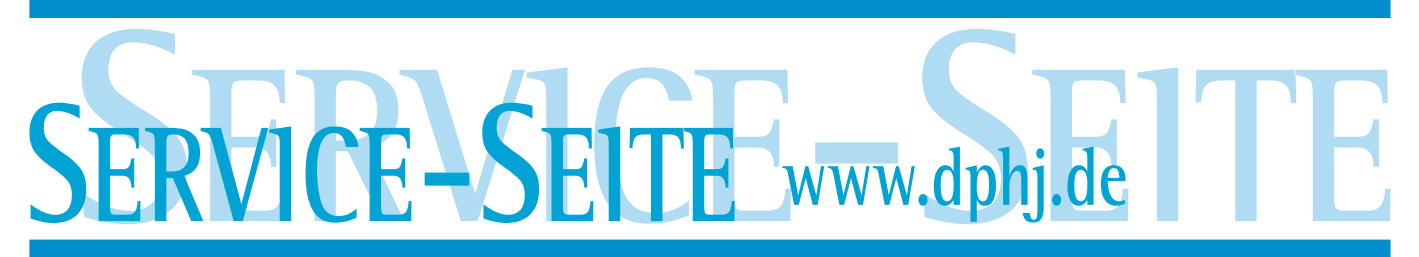

### **Landesring Schleswig-Holstein www.superzacke.de [www.landesring-mittelrhein.d](http://www.jbfh.de)[e](http://www.landesring-mittelrhein.de) www.jbf-niedersachsen.de [www.briefmarkenjugend-nrw.de](http://www.briefmarkenjugend-nrw.de) www.landesring.de [www.briefmarken-j](http://www.jbfh.de)[ugend.](http://www.dphj.de/index.php?article_id=212)[de](mailto:priewe@dphj.de)**

**www.jbfh.de**

**www.lrsw.de**

**Roman Wolff Glück-Auf-Str. 5**

**Andre Schneider Bahnhofstr. 37**

 $\lambda$  denotes the denotes denotes denotes denotes denotes denotes denotes denotes denotes denotes denotes denotes denotes denotes denotes denotes denotes denotes denotes denotes denotes denotes denotes denotes denotes deno

**Mitgliederverwaltung \_**

## **Register Scheduler and Sammler The Scheduler Scheduler Scheduler and Scheduler Eandesring abhäniger Text!** Landesring abhäniger T **produce the principal of the contract of the Bestandteil der allgemeine Republication 1959 Freibergwolf Kein Bestandteil der allgemeinen Auftrager Straße 2009 Freiberg 42 Anderen Arnold Merbitzer Streeße 2009 Freiberg 2009 Freiberg 2009 Freiberg<br>1969 Freiberg 2009 Freiberg 2009 Freiberg 2009 Freiberg 2009 71638 Ludwigsburg Vorsitzender 2. Vorsitzender** *Kein Bestandteil der allgemeinen Ausgabe der GLZexpress!*

## **Wichtige DPhJ-Anschriften**

**thormann@dphj.de dr.werner.greiner@dphj.de**

**19348 Perleberg 15711 Königs Wusterhausen**

**Riebauer Str. 3 Salvador-Allende-Straße 2**

**\_Mitgliederverwaltung\_ Ausstellungswart**

**\_Mitgliederverwaltung\_ Ausstellungswart**

**92245 Kümmersbruck 86899 Landsberg am Lech**

**Fahrlanderweg 65 Richard-Wagner-Str.13**

**Jahnstr. 26, Zimmer 4 Marris-Mühlenweg 2C**

**Dr.-Schulthess-Str. 11Dr.-Schulthess-Str. 11**

**Dittmar Wöhlert Anette Hecker-Köhler**

**Gaby Lennartz Anette Hecker-Köhler**

**Riebauer Str. 3 Marris-Mühlenweg 2C**

**Auf der Riehe 6 Mindener Straße 28**

**Klaus Schmien Wolfgang Ernst Gabelsberger Str. 2 Israel-Beker-Str. 5b**

**Carmen Kauffmann Holger R. Evers**

**Manfred Baltuttis Thomas Vierling**

**Mirko Löst**

**Lutz Opitz Mathias Schultz Marienstraße 5 Gargasse 15**

**Ahornweg 48 Blauenstraße 9 52511 Geilenkirchen 76707 Hambrücken**

**Heinz-Peter Claßen Ronny Hennings**

**Christoph PrieweRainer Clasen Kieler Straße 10 b Fehnweg 91**

**In den Apfelgärten 11 Blauenstraße 9**

**29410 Salzwed 31303 Burgdorf**

**Schwedenschanze 21 Noldestr. 7**

**Heiner Kühr Jörg Moritz**

**Günter Latz Günter Latz**

**Torsten Kuhlmann**

**Mara Lisa Kohnen Holger Evers**

**Wolfgang Ernst Karl Ritschel Israel-Beker-Str. 5b Postfach 1211 86899 Landsberg am Lech 85588 Vaterstetten ernst@dphj.de ritschel@dphj.de**

**Carmen Kauffmann Jörg Böhme**

**Robert Diekmann Ulrike Krüwel**

**40545 Düsseldorf 15537 Erkner schrop@dphj.de wurmb@dphj.de**

**Werner-Körvers-Str. 24 Noldestr. 7**

**Wolfgang SanderJörg Moritz**

**Hans Burwig Mirko Löst Friedensstraße 19 Kirchsteig 62**

**Günter Latz Günter Latz**

**Regionalseite Junge Sammler TdJB**

**Heiner Schrop Wolfgang Wurmb Cheruskerstr.63 Falkenseeweg 31d**

**Christoph Priewe Christoph Priewe Kieler Straße 10 b Kieler Straße 10 b 21465 Reinbek 21465 Reinbek** 

**Lutz Thormann Dr. Werner Greiner**

**Asenburgstraße 13 Mindener Straße 28 32105 Bad Salzuflen 32278 Kirchlengern sander@dphj.de moritz@dphj.de**

**Wanderslebstr. 1Sperbergasse 07745 Jena 99734 Nordhausen**

**29410 Salzwed 39126 Magdeburgkaufmann@dphj.de boehme@dphj.de**

**01157 Dresden 09638 Lichtenberg m.boehme@dphj.de arnold@dphj.de**

**Dr.-Schulthess-Str. 11 Dr.-Schulthess-Str. 11 66386 St. Ingbert 66386 St. Ingbert latz@dphj.de latz@dphj.de**

**Anja Hildebrand Ronny Hennings**

**53229 Bonn 52525 Heinsberg hildebrand@dphj.de hennings@dphj.de**

**38108 Braunschweig 19230 Hagenow kienscherf@dphj.dealbrecht@dphj.de**

**diekmann@dphj.de kruewel@dphj.de**

**burwig@dphj.deloest@dphj.de**

**Andreas Stockmann Michael Hensel Brunsbütteler Damm 5 Klingsorstr. 52 13581 Berlin 12167 Berlin stockmann@dphj.de hensel@dphj.de**

**Rolf Pfendt Marianne Klopp Flurweg 5 B Feldstraße 17 22848 Norderstedt 24598 Boostedt pfendt@dphj.de m.klopp@dphj.de**

**Anja Stähler Philipp Curasch Rietburgstraße 3 Am Wasserturm 50 67360 Lingenfeld 67346 Speyer staehler@dphj.de Curasch@dphj.de**

### **Geschäftsstelle**

**Gaby Lennartz Ronny Hennings Günter Latz 52511 Geilenkirchen 52525 Heinsberg 66386 St. Ingbert info@dphj.de hennings@dphj.de latz@dphj.de**

### **DPhJ-Ausstellungswart Beisitzer Computer&Internet**

**Leobschützer Straße 36 Odenwaldstr. 74**<br>13125 Berlin 64823 Groß-Umstadt **13125 Berlin 64823 Groß-Umstadt 50181 Bedburg-Rath kolditz@dphj.de schmidt@dphj.de r.schmidt@dphj.de**

## **Vorsitzender 2.Vorsitzende 2.Vorsitzender**

**54293 Trier 67360 Lingenfeld 15537 Erkner wenz@dphj.de staehler@dphj.de wurmb@dphj.de**

 $\sim$   $\sim$   $\sim$   $\sim$   $\sim$   $\sim$   $\sim$ 

**Danziger Weg 2 30880 Laatzen**

### **Geschäftsstelle Geschäftsführer Kasse**

**Anette Hecker-Köhler Björn Reitzenstein Heiner Schrop Blauenstraße 9 Swiggerweg 9 Cheruskerstr.63 76707 Hambrücken 70771 Leinfelden-Echterdingen 40545 Düsseldorf hecker-koehler@dphj.de reitzenstein@dphj.de schrop@dphj.de**

## **Ausstellerpässe Schriftführer DPHJ-Forum**<br>**Christian Schmidt Dr. Rüdiger Schmidt**

**Sven Kolditz Christian Schmidt Dr. Rüdiger Schmidt**

## **TdJB Bundesstelle Öffentlichkeitsarbeit Junge Sammler**

**Christoph Priewe Oliver Süß Axel Brockmann Kieler Straße 10 b Dettenheimer Weg 9 Postfach 13 21465 Reinbek 76676 Graben-Neudorf 74536 Rosengarten tdjb@dphj.de suess@dphj.de redaktion@dphj.de**

**Heinz Wenz Anja Stähler Wolfgang Wurmb Falkenseeweg 31d**<br>15537 Erkner

**Ahornweg 48 Noldestr. 7 Dr.-Schulthess-Straße 11**

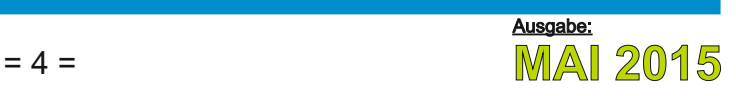

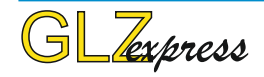